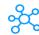

# 449 Finacle 10 Commands for Windows Users

| No           | Description                                                                     | Window Shortcuts  | Coction                                                            |
|--------------|---------------------------------------------------------------------------------|-------------------|--------------------------------------------------------------------|
| <b>No.</b> 1 | Description Audit File Print                                                    | HAFP              | Section Finacle 10 commands for Audit                              |
| 2            | Audit File Purge                                                                | HAFPU             | Finacle 10 commands for Audit                                      |
| 3            | Audit Literal Details Maintenance                                               | HALDM             | Finacle 10 commands for Audit                                      |
| 4            | Inquire On Audit Events                                                         | HAEI              | Finacle 10 commands for Audit                                      |
| 5            | Inquire on Audit Master                                                         | IAM               | Finacle 10 commands for Audit                                      |
| 6            | Inquire on Sign and Photo Audit                                                 | ISPA              | Finacle 10 commands for Audit                                      |
| 7            | Inter Entity Audit Report                                                       | IEAUDIT           | Finacle 10 commands for Audit                                      |
| 8            | Inter Sol Audit Report                                                          | HISAR             | Finacle 10 commands for Audit                                      |
| 9            | Print Audit Details                                                             | HPAD              | Finacle 10 commands for Audit                                      |
| 10           | Verification Audit Maintenance                                                  | HVAM              | Finacle 10 commands for Audit                                      |
| 11           | View Audit Details                                                              | HVAD              | Finacle 10 commands for Audit                                      |
| 12           | Account Close Authorization – Term Deposit                                      | HCAACVTD          | Finacle 10 Commands for Deposits                                   |
| 13           | Account Close – Term Deposit                                                    | HCAACTD           | Finacle 10 Commands for Deposits                                   |
| 14           | Accounts Maintenance - Term Deposits                                            | HACMTD            | Finacle 10 Commands for Deposits                                   |
| 15           | Accounts Maintenance - Top Up Deposits                                          | HACMTU            | Finacle 10 Commands for Deposits                                   |
| 16           | Calculate Profit for Deposits                                                   | CPFD              | Finacle 10 Commands for Deposits                                   |
| 17           | Combined Deposit                                                                | HCDEP             | Finacle 10 Commands for Deposits                                   |
| 18           | Cross Currency Cash Deposit                                                     | CCASHDEP          | Finacle 10 Commands for Deposits                                   |
| 19           | Deposit Accounts Maintenance                                                    | HDAM              | Finacle 10 Commands for Deposits                                   |
| 20           | Deposit Flow Regeneration                                                       | HREGFLOW          | Finacle 10 Commands for Deposits                                   |
| 21           | Deposit Modeling                                                                | HDEPMOD           | Finacle 10 Commands for Deposits                                   |
| 22           | Deposit Transactions Report Detail                                              | HDTRD             | Finacle 10 Commands for Deposits                                   |
| 23           | Deposit Transactions Report Summary                                             | HDTRS             | Finacle 10 Commands for Deposits                                   |
| 24           | Deposits Linked to Pool Report                                                  | GDLTPR            | Finacle 10 Commands for Deposits                                   |
| 25           | Deposits Menu                                                                   | GUDEPMU           | Finacle 10 Commands for Deposits                                   |
| 26           | Deposits Menu – ONS                                                             | ONSGUDMU          | Finacle 10 Commands for Deposits                                   |
| 27           | Deposits Menu- Online services                                                  | HGUDEPMU          | Finacle 10 Commands for Deposits                                   |
| 28           | Deposits Receipt Print                                                          | HDRP              | Finacle 10 Commands for Deposits                                   |
| 29           | Deposits Receipt Print (Duplicate)                                              | HDUDRP            | Finacle 10 Commands for Deposits                                   |
| 30           | Deposits Reports Menu                                                           | DEPREPMU          | Finacle 10 Commands for Deposits                                   |
| 31           | Deposits Reports Menu – Online                                                  | HDEPRPMU          | Finacle 10 Commands for Deposits                                   |
| 32           | Deposits Reports Menu – ONS Distribute Profit for Mud Pool Deposits             | ONSDPRMU<br>DPMPD | Finacle 10 Commands for Deposits Finacle 10 Commands for Deposits  |
| 34           | Fixed Deposits Linked Details                                                   | HFDLD             | Finacle 10 Commands for Deposits                                   |
| 35           | Flow Amt-wise Distribution of Deposits                                          | CFDD              | Finacle 10 Commands for Deposits                                   |
| 36           | General Deposits Details                                                        | CGDET             | Finacle 10 Commands for Deposits                                   |
| 37           | Inquire Profit Calculated for Deposits                                          | IPCFD             | Finacle 10 Commands for Deposits                                   |
| 38           | Irregular Recurring Deposits Report                                             | HIRRDEP           | Finacle 10 Commands for Deposits                                   |
| 39           | Maturity Periodwise Dist of Deposits                                            | CMDD              | Finacle 10 Commands for Deposits                                   |
| 40           | Non-Resident Deposit Single Return                                              | HNRDCSR           | Finacle 10 Commands for Deposits                                   |
| 41           | Pending Deposits Receipt Print                                                  | HPENDDRP          | Finacle 10 Commands for Deposits                                   |
| 42           | Pool-Wise Distribution of Deposit Report                                        | GPDODR            | Finacle 10 Commands for Deposits                                   |
| 43           | Ratewise Distribution of Deposits                                               | HRDD              | Finacle 10 Commands for Deposits                                   |
| 44           | Renewed Accounts Lookup For Deposits                                            | HRELACI           | Finacle 10 Commands for Deposits                                   |
| 45           | Report For Partly Funded Deposits                                               | HPARTFUN          | Finacle 10 Commands for Deposits                                   |
| 46           | Reprint Deposits Receipt                                                        | HREDRP            | Finacle 10 Commands for Deposits                                   |
| 47           | Scheme Parameter Inqry - Term Deposits                                          | HTDGSPI           | Finacle 10 Commands for Deposits                                   |
| 48           | Scheme Parameter Inqry - Top-up Deposits                                        | HTUGSPI           | Finacle 10 Commands for Deposits                                   |
| 49           | Scheme Parameter Maint - Term Deposits                                          | HTDGSPM           | Finacle 10 Commands for Deposits                                   |
| 50           | Scheme Parameter Maint - Top-up Deposits                                        | HTUGSPM           | Finacle 10 Commands for Deposits                                   |
| 51           | Schemewise Distribution of Deposits                                             | CSDD              | Finacle 10 Commands for Deposits                                   |
| 52           | Term Deposit Accounts Purge                                                     | HPUTDACC          | Finacle 10 Commands for Deposits                                   |
| 53           | Term Deposit Extension Term Deposit Interest details                            | HTDEXT            | Finacle 10 Commands for Deposits                                   |
| 54<br>55     | Term Deposit Interest details Term Deposit Interest Version Slab Ing            | HTDINT<br>HTVSI   | Finacle 10 Commands for Deposits                                   |
| 55           | Term Deposit Interest Version Slab Inq Term Deposit Interest Version Slab Maint | HTVSM             | Finacle 10 Commands for Deposits Finacle 10 Commands for Deposits  |
| 56           | Term Deposit Interest Version Siab Maint Term Deposit Renewal                   | HTDREN            | Finacle 10 Commands for Deposits  Finacle 10 Commands for Deposits |
| 58           | Term Deposit Tax Deduction Details                                              | HTDTAX            | Finacle 10 Commands for Deposits                                   |
| 59           | Term Deposit Transaction Details                                                | HTDTRAN           | Finacle 10 Commands for Deposits                                   |
| 60           | Term Deposits Master Upload                                                     | HUPLTAM           | Finacle 10 Commands for Deposits                                   |
|              |                                                                                 |                   | r                                                                  |

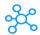

| NI-           | Description                                    | Mindow Chartests | Castian                                                                        |
|---------------|------------------------------------------------|------------------|--------------------------------------------------------------------------------|
| <b>No.</b> 61 | <b>Description</b> Term Deposits of Customer   | Window Shortcuts | Section Finacle 10 Commands for Deposits                                       |
| 62            | Term Deposits Transaction Upload               | HCUTD<br>HUPLTDT | Finacle 10 Commands for Deposits                                               |
| 63            | Cancel Forex Demand Draft                      | HCFDDS           | Finacle 10 commands related to Forex                                           |
| 64            | Forex Parameters Maintenance Menu              | FXMMU            | Finacle 10 commands related to Forex                                           |
| 65            | FOREX Turnover Report                          | HFXTR            | Finacle 10 commands related to Forex                                           |
| 66            | Maintain FOREX Control Table                   | HMNTFCT          | Finacle 10 commands related to Forex                                           |
| 67            | Pay Forex Demand Drafts in Mass                | HPFDDM           | Finacle 10 commands related to Forex                                           |
| 68            | Foreign Agent Code Maintenance                 | MAC              | Finacle 10 commands related to Forex                                           |
| 69            | Foreign Currency Notes Issued Report           | HFCNR            | Finacle 10 commands related to Forex                                           |
| 70            | Foreign Currency Purchase Sale Report          | HFCNPS           | Finacle 10 commands related to Forex                                           |
| 71            | Foreign Currency TC Issued Report              | HFCTCR           | Finacle 10 commands related to Forex                                           |
| 72            | Foreign Currency TC Sale Report                | HFCTCSR          | Finacle 10 commands related to Forex                                           |
| 73            | Foreign DD/TT/MT Issued Register               | HDTMR            | Finacle 10 commands related to Forex                                           |
| 74            | Foreign Exchange Menu                          | GUFXMU           | Finacle 10 commands related to Forex                                           |
| 75            | Foreign Inward Remittance Certificate          | PFIRC            | Finacle 10 commands related to Forex                                           |
| 76            | Foreign Remittances Report Menu                | FREMRMU          | Finacle 10 commands related to Forex                                           |
| 77            | Maintain Foreign Agent Code                    | MNTFAC           | Finacle 10 commands related to Forex                                           |
| 78            | Print a Foreign Outward DD                     | REMPRINT         | Finacle 10 commands related to Forex                                           |
| 79            | Currency Exchange With Customer                | CEC              | Finacle 10 commands related to Forex                                           |
| 80            | Currency Exchange With Money Changer           | CEMC             | Finacle 10 commands related to Forex                                           |
| 81            | Customer Level Exchange Rate Maintenance       | HCLERPM          | Finacle 10 commands related to Forex                                           |
| 82            | Exchange Rates Menu – Online Services          | HRATEXMU         | Finacle 10 commands related to Forex                                           |
| 83            | Maintain Stock Exchange Details                | MSED             | Finacle 10 commands related to Forex                                           |
| 84            | Forward Contract Forward Rate Reval Report     | FCFRPT           | Finacle 10 commands related to Forex                                           |
| 85            | Forward Contract Forward Rate Revaluation      | FCFRR            | Finacle 10 commands related to Forex                                           |
| 86            | Forward Contract                               | CRVLAFWC         | Finacle 10 commands related to Forex                                           |
| 87            | Forward Contract Close                         | HFWCLOSE         | Finacle 10 commands related to Forex                                           |
| 88            | Forward Contract Details                       | HFWCI            | Finacle 10 commands related to Forex                                           |
| 89            | Forward Contract Liability Report              | FWCLR            | Finacle 10 commands related to Forex                                           |
| 90            | Forward Contract Maintenance                   | MNTFWC           | Finacle 10 commands related to Forex                                           |
| 91            | Forward Contract Note Printing                 | FWCNOTE          | Finacle 10 commands related to Forex                                           |
| 92            | Forward Contract Revaluation                   | FWCREVAL         | Finacle 10 commands related to Forex                                           |
| 93            | Forward Contract Type Maintenance              | FWCTPM           | Finacle 10 commands related to Forex                                           |
| 94            | Forward Contracts Menu                         | FWCMU            | Finacle 10 commands related to Forex                                           |
| 95            | Cash Balance Report                            | HCBR             | Finacle 10 commands for Cash                                                   |
| 96            | Cash Menu                                      | HGUCSMU          | Finacle 10 commands for Cash                                                   |
| 97            | Cash Withdrawal                                | CASHWD           | Finacle 10 commands for Cash                                                   |
| 98            | Close Cash Transactions                        | HCCST            | Finacle 10 commands for Cash                                                   |
| 99            | Cross Currency Cash Withdrawal                 | CCASHWD          | Finacle 10 commands for Cash                                                   |
| 100           | Currency Sale – Cash                           | CURSALE          | Finacle 10 commands for Cash                                                   |
|               | FAB Cash Report Details                        | FCASHREP         | Finacle 10 commands for Cash                                                   |
| 102           | Inquire on Bonds Realized Cashflows            | IBRC             | Finacle 10 commands for Cash                                                   |
| 103           | Issue of Encashment Certificate                | IEC              | Finacle 10 commands for Cash                                                   |
|               | Pending Cash Transactions                      | HCASHPND         | Finacle 10 commands for Cash                                                   |
| 105           | Shroff Cash Report - All                       | HSCWRPTA         | Finacle 10 commands for Cash                                                   |
| 106           | Shroff Cash Report                             | HSCWRPT          | Finacle 10 commands for Cash                                                   |
| 107           | Stop Cash Transactions Teller Cash Sale – Cash | HSCST            | Finacle 10 commands for Cash                                                   |
| 108           |                                                | TCSALEC          | Finacle 10 commands for Cash                                                   |
| 109           | Teller Cash Account Maintenance Cash Deposit   | HGECM<br>CASHDEP | Finacle 10 commands for Cash Finacle 10 commands for Cash                      |
| 111           | Bankers Cheque Recon Report                    | HBCREPRT         | Finacle 10 Commands for Cash Finacle 10 Commands related to Cheques            |
| 111           | Cheque Book Details Upload                     | HCHQUPLD         | Finacle 10 Commands related to Cheques  Finacle 10 Commands related to Cheques |
| 113           | Cheque Book issue                              | CHQISS           | Finacle 10 Commands related to Cheques                                         |
| 114           | Cheque Book Issued Register                    | HCHBIR           | Finacle 10 Commands related to Cheques                                         |
| 115           | Cheque Book Maintenance                        | НСНВМ            | Finacle 10 Commands related to Cheques                                         |
| 116           | Cheques Rejected at Counter                    | HECHRAC          | Finacle 10 Commands related to Cheques                                         |
| 117           | Foreign Cheques Covering Schedule              | HFBCCS           | Finacle 10 Commands related to Cheques                                         |
| 118           | Generate Cheques Covering Schedule             | GCCS             | Finacle 10 Commands related to Cheques                                         |
| 119           | Inquire Account Number for a Cheque            | HINQACHQ         | Finacle 10 Commands related to Cheques                                         |
| 120           | Issue Chequebook to Account                    | HICHBA           | Finacle 10 Commands related to Cheques                                         |
| <u></u>       |                                                |                  |                                                                                |

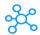

| No  | Description                                                       | Window Shortcuts    | Section                                                                              |
|-----|-------------------------------------------------------------------|---------------------|--------------------------------------------------------------------------------------|
|     | Description                                                       |                     |                                                                                      |
| 121 | Issue Chequebooks                                                 | HICHB               | Finacle 10 Commands related to Cheques                                               |
|     | Post Dated Cheque Zone Maintenance                                | HPDCZM              | Finacle 10 Commands related to Cheques                                               |
| 123 | Post Dated Cheques Maintenance                                    | HPDCM               | Finacle 10 Commands related to Cheques                                               |
| 124 | Post Dated Cheques Upload for reject PDC                          | UOPDCR              | Finacle 10 Commands related to Cheques                                               |
| 125 | Purge Cheque Book Table                                           | HPUCBT              | Finacle 10 Commands related to Cheques                                               |
| 126 | Transfer Cheques between Accounts                                 | HXFCHBAC            | Finacle 10 Commands related to Cheques                                               |
| 127 | Update Cheque Status                                              | HUCS                | Finacle 10 Commands related to Cheques                                               |
| 128 | Upload Mutal Fund Transactions Cheque Details                     | UMFTCD              | Finacle 10 Commands related to Cheques                                               |
| 129 | Upload SIP Cheque Details                                         | USIPCD              | Finacle 10 Commands related to Cheques                                               |
| 130 | Demand Draft Cancellation  Demand Draft Issue                     | HDDC                | Finacle 10 Commands for Demand Draft [DD]  Finacle 10 Commands for Demand Draft [DD] |
| 131 |                                                                   | DDISSUE<br>HDDIR    | Finacle 10 Commands for Demand Draft [DD]                                            |
| 132 | Demand Draft losue Reports                                        |                     | , ,                                                                                  |
| 133 | Demand Draft Not Paid Advice Demand Draft Paid Advice             | HDDNPADV<br>HDDPADV | Finacle 10 Commands for Demand Draft [DD]  Finacle 10 Commands for Demand Draft [DD] |
| 135 | Demand Draft Paid Advice  Demand Draft Payment                    | DDPAY               | Finacle 10 Commands for Demand Draft [DD]                                            |
| 136 | Demand Draft Payment Advice Entry                                 | HDDADV              | Finacle 10 Commands for Demand Draft [DD]                                            |
|     | Demand Draft Reminder Batch Menu                                  | DDREM               | Finacle 10 Commands for Demand Draft [DD]                                            |
| 137 | Demand Draft Reminder Batch Menu  Demand Draft Status Maintenance | HDDSM               | Finacle 10 Commands for Demand Draft [DD]                                            |
|     | Demand Draft Status Maintenance  Demand Draft Summary in File     | HDDSUMF             | Finacle 10 Commands for Demand Draft [DD]                                            |
|     | Demand Draft Transfer to Head Office                              | HDDXFR              | Finacle 10 Commands for Demand Draft [DD]                                            |
| 141 | Demand Draft Mass Issue                                           | HDDMI               | Finacle 10 Commands for Demand Draft [DD]                                            |
| 142 | Demand Draft Mass Payment                                         | HDDMP               | Finacle 10 Commands for Demand Draft [DD]                                            |
| 143 | Demand Draft menus – Online Services                              | DD                  | Finacle 10 Commands for Demand Draft [DD]                                            |
| 144 | Demand Draft Print Report                                         | HDDPRPT             | Finacle 10 Commands for Demand Draft [DD]                                            |
| 145 | Demand Draft Ratex Enabled Mass Issue                             | HDDXMI              | Finacle 10 Commands for Demand Draft [DD]                                            |
| 146 | Demand Draft Reports                                              | HDDP                | Finacle 10 Commands for Demand Draft [DD]                                            |
| 147 | Demand Draft Status Upload                                        | HUPLDST             | Finacle 10 Commands for Demand Draft [DD]                                            |
| 148 | Demand Drafts Batch Printing                                      | HDDBP               | Finacle 10 Commands for Demand Draft [DD]                                            |
| 149 | Demand Drafts Menu                                                | GUDDMU              | Finacle 10 Commands for Demand Draft [DD]                                            |
| 150 | Demand Drafts Payment Upload                                      | HDDPUPL             | Finacle 10 Commands for Demand Draft [DD]                                            |
| 151 | Demand Drafts Rectification                                       | HDDR                | Finacle 10 Commands for Demand Draft [DD]                                            |
| 152 | Demand Drafts Revert                                              | HDDRVRT             | Finacle 10 Commands for Demand Draft [DD]                                            |
| 153 | Demand Drafts Transfer                                            | HDDT                | Finacle 10 Commands for Demand Draft [DD]                                            |
| 154 | Demand Drafts Upload                                              | HDDUPL              | Finacle 10 Commands for Demand Draft [DD]                                            |
| 155 | Account Open Modification – Corporate Loan                        | HOAACMCL            | Finacle 10 Commands for Account Opening                                              |
| 156 | Account Opening - Cash Credit - Modification                      | HOAACMCC            | Finacle 10 Commands for Account Opening                                              |
| 157 | Account Opening - Commercial Loan - Verification                  | HOAACVCL            | Finacle 10 Commands for Account Opening                                              |
| 158 | Account Opening - Term Deposits - Modification                    | HOAACMTD            | Finacle 10 Commands for Account Opening                                              |
| 159 | Account Opening - Term Deposits - Verification                    | HOAACVTD            | Finacle 10 Commands for Account Opening                                              |
| 160 | Account Opening - Top Up Deposits - Modification                  | HOAACMTU            | Finacle 10 Commands for Account Opening                                              |
| 161 | Acount Opening - Top Up Deposits - Verification                   | HOAACVTU            | Finacle 10 Commands for Account Opening                                              |
| 162 | Account Open Modification - Pre Shipment Acct                     | OAACMPS             | Finacle 10 Commands for Account Opening                                              |
| 163 | Account Opening - Bill Purchase                                   | HOAACBP             | Finacle 10 Commands for Account Opening                                              |
| 164 | Account Opening - Bill Purchase - Modify                          | HOAACMBP            | Finacle 10 Commands for Account Opening                                              |
| 165 | Account Opening - Bills Purchase - Verify                         | HOAACVBP            | Finacle 10 Commands for Account Opening                                              |
| 166 | Account Opening - Cash Credit                                     | HOAACCC             | Finacle 10 Commands for Account Opening                                              |
| 167 | Account Opening - Cash Credit - Verify                            | HOAACVCC            | Finacle 10 Commands for Account Opening                                              |
| 168 | Account Opening - Commercial Loan                                 | HOAACCL             | Finacle 10 Commands for Account Opening                                              |
| 169 | Account Opening - Current                                         | HOAACCA             | Finacle 10 Commands for Account Opening                                              |
| 170 | Account Opening - Current - Modification                          | HOAACMCA            | Finacle 10 Commands for Account Opening                                              |
| 171 | Account Opening - Current - Verify                                | HOAACVCA            | Finacle 10 Commands for Account Opening                                              |
| 172 | Account Opening - Loan                                            | HOAACLA             | Finacle 10 Commands for Account Opening                                              |
| 173 | Account Opening - Loan - Modification                             | HOAACMLA            | Finacle 10 Commands for Account Opening                                              |
| 174 | Account Opening - Loan - Verify                                   | HOAACVLA            | Finacle 10 Commands for Account Opening                                              |
| 175 | Account Opening - Overdraft                                       | HOAACOD             | Finacle 10 Commands for Account Opening                                              |
|     | Account Opening - Overdraft - Modification                        | HOAACMOD            | Finacle 10 Commands for Account Opening                                              |
| 177 | Account Opening - Overdraft - Verify                              | HOAACVOD            | Finacle 10 Commands for Account Opening                                              |
| 178 | Account Opening - Savings                                         | HOAACSB             | Finacle 10 Commands for Account Opening                                              |
| 179 | Account Opening - Savings - Modification                          | HOAACMSB            | Finacle 10 Commands for Account Opening                                              |
| 180 | Account Opening - Savings - Verify                                | HOAACVSB            | Finacle 10 Commands for Account Opening                                              |

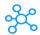

| No  | Description                                | Mindow Chartouts | Castion                                         |
|-----|--------------------------------------------|------------------|-------------------------------------------------|
|     | Description Assount Opening Term Deposits  | Window Shortcuts | Section Finacle 10 Commands for Assount Opening |
| 181 | Account Opening - Term Deposits            | HOAACTU          | Finacle 10 Commands for Account Opening         |
| 182 | Account Opening - Top Up Deposits          | HOAACTU          | Finacle 10 Commands for Account Opening         |
| 183 | Automatic Account Opening                  | HOAACACL         | Finacle 10 Commands for Account Opening         |
| 184 | Bonds Holiday modification report          | GBHMR            | Finacle 10 Commands for Account Opening         |
| 185 | Common Message Modification Interface      | HCMMI            | Finacle 10 Commands for Account Opening         |
| 186 | DD Modification                            | HDDMOD           | Finacle 10 Commands for Account Opening         |
| 187 | Drawdown Rate Modification                 | DRDNM            | Finacle 10 Commands for Account Opening         |
| 188 | Fixed Deposits Opening Closure Details     | HFDOCD           | Finacle 10 Commands for Account Opening         |
| 189 | Modify Corporate Customer                  | MCEC             | Finacle 10 Commands for Account Opening         |
| 190 | Modify Effective Asset Classification      | HMEAC            | Finacle 10 Commands for Account Opening         |
| 191 | Modify Order Fixing                        | MOF              | Finacle 10 Commands for Account Opening         |
| 192 | Modify Retail Customer                     | MRCR             | Finacle 10 Commands for Account Opening         |
| 193 | Modify Structured Product Value Date       | MSPVD            | Finacle 10 Commands for Account Opening         |
| 194 | Modify Syndication Distribution Amount     | MSDA             | Finacle 10 Commands for Account Opening         |
| 195 | Offline Operative Account Opening          | FOPACOP          | Finacle 10 Commands for Account Opening         |
| 196 | Open a Pre-shipment Account                | OAACPS           | Finacle 10 Commands for Account Opening         |
| 197 | Open Cash Transactions                     | HOCST            | Finacle 10 Commands for Account Opening         |
| 198 | Open Inward Clearing Zone                  | HOICZ            | Finacle 10 Commands for Account Opening         |
| 199 | Open Inward Clearing Zone For Set          | HOICZSET         | Finacle 10 Commands for Account Opening         |
| 200 | Open Transfer Transactions                 | HOXFT            | Finacle 10 Commands for Account Opening         |
| 201 | Open Zone                                  | HOZO             | Finacle 10 Commands for Account Opening         |
| 202 | Restrict Modify Indicator Maintenance      | HRMIM            | Finacle 10 Commands for Account Opening         |
| 203 | SP Holiday Modification Report             | GSPHMR           | Finacle 10 Commands for Account Opening         |
| 204 | Centralized Clearing Operaions             | HCCO             | Finacle 10 Commands for Clearing                |
| 205 | Clearing BAR/Advice Printing               | HCLBAP           | Finacle 10 Commands for Clearing                |
| 206 | Clearing Menu                              | GUCLMU           | Finacle 10 Commands for Clearing                |
| 207 | Clearing Menu - Online services            | HGUCLMU          | Finacle 10 Commands for Clearing                |
| 208 | Clearing Rule Maintenance                  | HCLRM            | Finacle 10 Commands for Clearing                |
| 209 | Clearing Status Update                     | HCSUP            | Finacle 10 Commands for Clearing                |
| 210 | Clearing Transaction Code Maintenance      | НСТСМ            | Finacle 10 Commands for Clearing                |
| 211 | Clearing Transaction Upload Maintenance    | HCLUPLD          | Finacle 10 Commands for Clearing                |
| 212 | Clearing Transaction Verification          | HOCTV            | Finacle 10 Commands for Clearing                |
| 213 | Clearing Zone Maintenance                  | FCLZM            | Finacle 10 Commands for Clearing                |
| 214 | ECS Generate Outward Clearing File         | HEGOC            | Finacle 10 Commands for Clearing                |
| 215 | Inquire On Clearing Transaction Sets       | HIOCLS           | Finacle 10 Commands for Clearing                |
| 216 | Inward Clearing Menu                       | HGUICLMU         | Finacle 10 Commands for Clearing                |
| 217 | Inward Clearing Rej Code Maintenance       | HICRCM           | Finacle 10 Commands for Clearing                |
| 218 | Inward Clearing Replay                     | REPIWC           | Finacle 10 Commands for Clearing                |
| 219 | Inward Clearing Transaction Maintenance    | HICTM            | Finacle 10 Commands for Clearing                |
| 220 | Inward Clearing Zone Template Maintenance  | HICZCM           | Finacle 10 Commands for Clearing                |
| 221 | Maintain Clearing Zone                     | HMCLZOH          | Finacle 10 Commands for Clearing                |
| 222 | Maintain Inward Clearing Zone              | HMICZ            | Finacle 10 Commands for Clearing                |
| 223 | Offline Outward Clearing Instrument Inq    | FOIQ             | Finacle 10 Commands for Clearing                |
| 224 | Offline Outward Clearing Upload            | FOWCUPLD         | Finacle 10 Commands for Clearing                |
| 225 | Outward Clearing Instrument Maintenance    | HOCINST          | Finacle 10 Commands for Clearing                |
| 226 | Outward Clearing Instrument Verification   | HOCIV            | Finacle 10 Commands for Clearing                |
| 227 | Outward Clearing Insts Download Report     | HOCDL            | Finacle 10 Commands for Clearing                |
| 228 | Outward Clearing Menu                      | GUOCLMU          | Finacle 10 Commands for Clearing                |
| 229 | Outward Clearing Part Tran Maintenance     | HOCPTRN          | Finacle 10 Commands for Clearing                |
| 230 | Outward Clearing Replay                    | REPOWC           | Finacle 10 Commands for Clearing                |
| 231 | Outward Clearing Schedule                  | FPCLSO           | Finacle 10 Commands for Clearing                |
| 232 | Outward Clearing Set Lodge                 | HOCTM            | Finacle 10 Commands for Clearing                |
| 233 | Outward Clearing Value Date Report         | HVALDTR          | Finacle 10 Commands for Clearing                |
| 234 | Outward Clearing Zone Template Maintenance | HCLZCM           | Finacle 10 Commands for Clearing                |
| 235 | Print Clearing Schedule                    | HPCLSO           | Finacle 10 Commands for Clearing                |
| 236 | Print Inward Clearing Schedule             | HPICS            | Finacle 10 Commands for Clearing                |
| 237 | Print Inward Clearing Waste                | HPICW            | Finacle 10 Commands for Clearing                |
| 238 | Purge Inward clearing Zone                 | HPUIZH           | Finacle 10 Commands for Clearing                |
| 239 | Purge Outward Clearing Zone                | HPURZO           | Finacle 10 Commands for Clearing                |
| 240 | ECS Data Segregation                       | HEDS             | Finacle 10 commands for ECS                     |
|     |                                            | 1===             |                                                 |

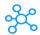

| No. | Description                                                          | Window Shortcuts | Section                                                 |
|-----|----------------------------------------------------------------------|------------------|---------------------------------------------------------|
| 241 | ECS Generate Inward Return File                                      | HEGIR            | Finacle 10 commands for ECS                             |
| 241 | ECS Inward Returns Processing                                        | HEIRP            | Finacle 10 commands for ECS                             |
|     | ECS Inward Transaction Upload                                        | HEITU            | Finacle 10 commands for ECS                             |
|     | ECS linward Transaction Opioad<br>ECS Lien Lifting                   | HECSLL           | Finacle 10 commands for ECS                             |
| 245 | ECS Main Menu                                                        | ECSMMU           | Finacle 10 commands for ECS                             |
|     | ECS Mandate Maintenance                                              |                  | Finacle 10 commands for ECS                             |
|     |                                                                      | HECSM            |                                                         |
| 247 | ECS Mandate Report                                                   | HEMR             | Finacle 10 commands for ECS                             |
|     | ECS Mandate Upload                                                   | HECSMU           | Finacle 10 commands for ECS                             |
| 249 | ECS Outward Transaction Processing                                   | HEORP            | Finacle 10 commands for ECS Finacle 10 commands for ECS |
|     | ECS Outward Transaction Processing                                   | HEOTP            |                                                         |
|     | ECS Status Update                                                    | HESUP            | Finacle 10 commands for ECS                             |
|     | ECS Suspense Reversal                                                | HEOSR            | Finacle 10 commands for ECS                             |
| 253 | Account Maintenance - Commercial Loan                                | HACMCL           | Finacle 10 Commands related to Loans                    |
| 254 | Accounts Maintenance - Loans                                         | HACMLA           | Finacle 10 Commands related to Loans                    |
| 255 | ACH O/w Debit Claim Processing for Loans                             | HACHODCL         | Finacle 10 Commands related to Loans                    |
| 256 | ACH Outward Debit Resend for Loans                                   | HACHODRL         | Finacle 10 Commands related to Loans                    |
| 257 | ACH-Loans Demand Satisfaction Process                                | HACHDSP          | Finacle 10 Commands related to Loans                    |
| 258 | Agricultural Loans Master Sheet Print                                | HALMSP           | Finacle 10 Commands related to Loans                    |
| 259 | Auto Reschedule Pre El Loans                                         | HLAAR            | Finacle 10 Commands related to Loans                    |
| 260 | Batch Closure Of LOAN Accounts                                       | HCLSLAA          | Finacle 10 Commands related to Loans                    |
|     | Batch Rephasement of El Loans                                        | HREPHASE         | Finacle 10 Commands related to Loans                    |
|     | Batch Review Loan Against Collateral                                 | HLACREV          | Finacle 10 Commands related to Loans                    |
| 263 | Charge Off Loan Account                                              | HCOLA            | Finacle 10 Commands related to Loans                    |
| 264 | Close Loan Account                                                   | CAACLA           | Finacle 10 Commands related to Loans                    |
| 265 | Commercial Loan Accounts                                             | HCUCLAAC         | Finacle 10 Commands related to Loans                    |
| 266 | Commercial Loan Amendment Rescheduling                               | HCLARA           | Finacle 10 Commands related to Loans                    |
| 267 | Commercial Loan Int Ver Slab Maintenance                             | HCLVSM           | Finacle 10 Commands related to Loans                    |
| 268 | Commercial Loan Payment Menu                                         | HCLSPAY          | Finacle 10 Commands related to Loans                    |
| 269 | Corporate Loan Payment Menu                                          | HCLUPAY          | Finacle 10 Commands related to Loans                    |
| 270 | Draw Down Syndicated Loan                                            | DDSL             | Finacle 10 Commands related to Loans                    |
| 271 | ECS Loan Batch Job                                                   | HECLA            | Finacle 10 Commands related to Loans                    |
| 272 | EMI Loans Interest Details Report                                    | HEMIINTR         | Finacle 10 Commands related to Loans                    |
| 273 | Employer Rpt For Salary Loan Deduction                               | HEISRPT          | Finacle 10 Commands related to Loans                    |
| 274 | Inquire/Print Loan Interest Acct Details                             | IPLIAD           | Finacle 10 Commands related to Loans                    |
| 275 | Installment Reversal of Loan Accts                                   | HINSTREV         | Finacle 10 Commands related to Loans                    |
| 276 | Loan Account Master Print                                            | HLAMP            | Finacle 10 Commands related to Loans                    |
| 277 | Loan Account menus – Online Services                                 | LAACCTS          | Finacle 10 Commands related to Loans                    |
| 278 | Loan Account Notice Maintenance                                      | HLANM            | Finacle 10 Commands related to Loans                    |
| 279 | Loan Account Pass Sheet Print                                        | HLAPSP           | Finacle 10 Commands related to Loans                    |
| 280 | Loan Account Recall                                                  | HLARECAL         | Finacle 10 Commands related to Loans                    |
| 281 | Loan Accounts of Customer                                            | HCULA            | Finacle 10 Commands related to Loans                    |
| 282 | Loan Advance Interest Adjustment                                     | HLADINAD         | Finacle 10 Commands related to Loans                    |
| 283 | Loan Agency Master                                                   | HLAAM            | Finacle 10 Commands related to Loans                    |
| 284 | Loan Amendment and Rescheduling                                      | HLARA            | Finacle 10 Commands related to Loans                    |
| 285 | Loan Collection Upload Process                                       | HLACOLUP         | Finacle 10 Commands related to Loans                    |
| 286 | Loan Date Field Registry for Date Shift                              | HRLDFDSO         | Finacle 10 Commands related to Loans                    |
| 287 | Loan Deferment                                                       | HLADEF           | Finacle 10 Commands related to Loans                    |
| 288 | Loan Disbursement                                                    | HLADISB          | Finacle 10 Commands related to Loans                    |
| 289 | Loan Disbursement Letter                                             | HLADML           | Finacle 10 Commands related to Loans                    |
| 290 | Loan Document Details Upload                                         | HDOCUPL          | Finacle 10 Commands related to Loans                    |
| 291 | Loan Facility Pledged by Unit Trust                                  | GLFPUTR          | Finacle 10 Commands related to Loans                    |
| 292 | Loan Fee Details                                                     | HCLFEEI          | Finacle 10 Commands related to Loans                    |
| 293 | Loan Future Installment/PDC Report                                   | HLAFIRPT         | Finacle 10 Commands related to Loans                    |
| 294 | Loan General Details                                                 | HCLNGI           | Finacle 10 Commands related to Loans                    |
| 295 | Loan Interest Data generation                                        | HSHBLGEN         | Finacle 10 Commands related to Loans                    |
| 296 | Loan Interest Table Maintenance                                      | HLINTTM          | Finacle 10 Commands related to Loans                    |
| 297 | Loan Interest Version Slab Maintenance                               | HLVSM            | Finacle 10 Commands related to Loans                    |
| 298 | Loan Late Fee Assessment and Reversal                                | HLALFAR          | Finacle 10 Commands related to Loans                    |
| 299 | Loan Litigation Details Maintenance                                  | HLLDM            | Finacle 10 Commands related to Loans                    |
| 300 | Loan Litigation Details Maintenance  Loan Litigation Details Reports | HLLDRPTS         | Finacle 10 Commands related to Loans                    |
| 300 | Eoun Emparion Details Reports                                        | TIELDIN 13       | Timacie 10 Communas related to Louis                    |

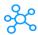

| No. | Description                                 | Window Shortcuts  | Section                                                                   |
|-----|---------------------------------------------|-------------------|---------------------------------------------------------------------------|
| 301 | Loan Modelling                              | HLAMOD            | Finacle 10 Commands related to Loans                                      |
| 302 | Loan Pay Off Process                        | HPAYOFF           | Finacle 10 Commands related to Loans                                      |
| 303 |                                             | HLAPSM            | Finacle 10 Commands related to Loans                                      |
| 304 | Loan Priority of Settlement Maintenance     | HLRPSI            | Finacle 10 Commands related to Loans                                      |
|     | Loan Repayment Schedule Loan Upload Demands |                   |                                                                           |
| 305 | -                                           | HUPLDMD<br>GULAMU | Finacle 10 Commands related to Loans Finacle 10 Commands related to Loans |
| 306 | Loans & Advances Menu                       |                   |                                                                           |
| 307 | Loans & Advances PDC Menu                   | LAPDCMU           | Finacle 10 Commands related to Loans                                      |
| 308 | Loans & Advances Reports Menu – Online      | HLAREPMU          | Finacle 10 Commands related to Loans                                      |
| 309 | Loans & Advances Upload Menu                | HLAUPLMU          | Finacle 10 Commands related to Loans                                      |
| 310 | Loans Batch Assessment of Rebates           | HLABAR            | Finacle 10 Commands related to Loans                                      |
| 311 | Loans Collection and Position Report        | HLAPOSR           | Finacle 10 Commands related to Loans                                      |
| 312 | Loans Demand Generation Process             | HLADGEN           | Finacle 10 Commands related to Loans                                      |
| 313 | Loans Demand Satisfaction Process           | HLADSP            | Finacle 10 Commands related to Loans                                      |
| 314 | Loans- Fee Assess, Collect and Refund       | HLAFACR           | Finacle 10 Commands related to Loans                                      |
| 315 | Loans Fee Assessment and Collection         | HLAFACB           | Finacle 10 Commands related to Loans                                      |
| 316 | Loans Flow Maintenance                      | HLAFI             | Finacle 10 Commands related to Loans                                      |
| 317 | Loans Follow-up History Maintenance         | HLAFHM            | Finacle 10 Commands related to Loans                                      |
| 318 | Loans Forthcoming Rollover Report           | HFCRRPT           | Finacle 10 Commands related to Loans                                      |
| 319 | Loans Maturity Processing                   | HLAMATP           | Finacle 10 Commands related to Loans                                      |
| 320 | Loans Overdue Demand Reminder/Report        | HLAODR            | Finacle 10 Commands related to Loans                                      |
| 321 | Loans Periodical Review Returns 1A          | HLAPRR1A          | Finacle 10 Commands related to Loans                                      |
| 322 | Loans Periodical Review Returns 4A          | HLAPRR4A          | Finacle 10 Commands related to Loans                                      |
| 323 | Loans Periodical Review Returns 4B          | HLAPRR4B          | Finacle 10 Commands related to Loans                                      |
| 324 | Loans Periodical Review Returns 4C          | HLAPRR4C          | Finacle 10 Commands related to Loans                                      |
| 325 | Loans Repayment Schedule Report             | HLARSH            | Finacle 10 Commands related to Loans                                      |
| 326 | Loans Rollover Batch Job                    | HLAROB            | Finacle 10 Commands related to Loans                                      |
| 327 | Loans Scheduled Payment                     | HLASPAY           | Finacle 10 Commands related to Loans                                      |
| 328 | Loans Scheduled Payment Report              | HSPAYRPT          | Finacle 10 Commands related to Loans                                      |
| 329 | Loans Unscheduled Payment                   | HLAUPAY           | Finacle 10 Commands related to Loans                                      |
| 330 | Loans Uploads                               | HLAUPLD           | Finacle 10 Commands related to Loans                                      |
| 331 | Loans - Waiver of Fee                       | HLAWFEE           | Finacle 10 Commands related to Loans                                      |
| 332 | Loans - Waiver of Interest                  | HLAWINT           | Finacle 10 Commands related to Loans                                      |
|     | Problem Loan – Debt Transfer                | HDBTCON           | Finacle 10 Commands related to Loans                                      |
| 334 | PSR29 – Agricultural Loans Return           | HPSR29            | Finacle 10 Commands related to Loans                                      |
|     | Replicate Global Loan Parameters to GSPM    | RLAGSPM           | Finacle 10 Commands related to Loans                                      |
|     | Reverse Loan Account Rescheduling           | RLAR              | Finacle 10 Commands related to Loans                                      |
| 337 | Packing Credits Maintenance Menu            | HPCMMU            | Finacle 10 Commands related to Loans                                      |
| 338 | Packing Credits Reports Menu                | PCRPTM            | Finacle 10 Commands related to Loans                                      |
| 339 | Party Wise Pre-Shipment Credit              | RPODPC            | Finacle 10 Commands related to Loans                                      |
| 340 | Partywise Liability Register                | HPLR              | Finacle 10 Commands related to Loans                                      |
| 341 | Account Limit History Maintenance           | HACLHM            | Finacle 10 Commands related to Loans                                      |
| 342 | Batch Limit Status Update                   | LIMSTUPD          | Finacle 10 Commands related to Loans                                      |
| 343 | Batch Re-Transfer of Limits                 | HLIMRXFR          | Finacle 10 Commands related to Loans                                      |
| 344 | Customer Limit Details                      | HACLHI            | Finacle 10 Commands related to Loans                                      |
| 345 | Customer Limit Tree Details                 | HLMTREEI          | Finacle 10 Commands related to Loans                                      |
| 346 | DSA Document Limit History Upload           | HUPLDLH           | Finacle 10 Commands related to Loans                                      |
|     | FAB Change Offline Debit Limit              | FCHGRLM           | Finacle 10 Commands related to Loans                                      |
| 348 | Limit Contingent Reversal                   | HLIMITCR          | Finacle 10 Commands related to Loans                                      |
| 349 | Limit Details                               | ZACLHI            | Finacle 10 Commands related to Loans                                      |
| 350 | Limit History Upload                        | HUPLLHT           | Finacle 10 Commands related to Loans                                      |
| 351 | Limit Liability Report                      | HLLR              | Finacle 10 Commands related to Loans                                      |
| 352 | Limit Node Details                          | HLNDI             | Finacle 10 Commands related to Loans                                      |
| 353 | Limit Node Maintenance                      | HLNM              | Finacle 10 Commands related to Loans                                      |
| 354 | Limit Node Purge                            | HPULN             | Finacle 10 Commands related to Loans                                      |
| 355 | Limit Node Revaluation                      | HLNREV            | Finacle 10 Commands related to Loans                                      |
| 356 | Limit Transfer                              | HLIMXFR           | Finacle 10 Commands related to Loans                                      |
| 357 | Limit Tree Lookup                           | HLTL              | Finacle 10 Commands related to Loans                                      |
| 358 | Limits and Margin                           | HLMIMU            | Finacle 10 Commands related to Loans                                      |
| 359 | Maintain Limit Master                       | MLM               | Finacle 10 Commands related to Loans                                      |
| 360 | Rebuild Limit History                       | HRLH              | Finacle 10 Commands related to Loans                                      |
|     |                                             |                   |                                                                           |

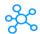

| No. | Description                                     | Window Shortcuts  | Section                              |
|-----|-------------------------------------------------|-------------------|--------------------------------------|
| 361 | Role Event Approver Limit Maintenance           | HREALM            | Finacle 10 Commands related to Loans |
| _   | Superceding Expired Limits                      | HSEL              | Finacle 10 Commands related to Loans |
| _   | Temporary Limits                                | LNMTL             | Finacle 10 Commands related to Loans |
| 364 | Account Master Print                            | HACMP             | Finacle 10 commands for Print        |
| 365 | Account Selection Print                         |                   | Finacle 10 commands for Print        |
|     |                                                 | HACSP<br>HBMARGIN | Finacle 10 commands for Print        |
|     | BG Margin Printing BG Printing                  | HBGPRINT          | Finacle 10 commands for Print        |
|     | Customer Account Ledger Print                   | HACLPCA           | Finacle 10 commands for Print        |
|     | Customer Balance Printing                       | HCUSBALP          | Finacle 10 commands for Print        |
| _   | Customer Master Printing  Customer Master Print | HCUMP             | Finacle 10 commands for Print        |
|     | DC General Purpose Report Printing              | HDCGPR            | Finacle 10 commands for Print        |
| _   | FFD – Pass Sheet Print                          | HFFDPSP           | Finacle 10 commands for Print        |
|     | HO Schedules Print                              | HHOS              | Finacle 10 commands for Print        |
|     | Inquire HO Transactions & Print Advices         | IHOTPA            | Finacle 10 commands for Print        |
| 375 | Office Account Ledgers Print                    | HACLPOA           | Finacle 10 commands for Print        |
| 376 | Pass Sheet Print                                | HPSP              | Finacle 10 commands for Print        |
| 377 | Passbook Print                                  | HPBP              | Finacle 10 commands for Print        |
| 378 | Passbook Reprint                                | HPBPR             | Finacle 10 commands for Print        |
|     | Print a DD                                      | HDDPRNT           | Finacle 10 commands for Print        |
|     | Print All Unprinted DDs                         | HDDPALL           | Finacle 10 commands for Print        |
|     | Print Certificate for Zakat Deduction           | PCZD              | Finacle 10 commands for Print        |
| 382 | Print Consolidated Advices                      | PCA               | Finacle 10 commands for Print        |
| 383 | Print Day book                                  | HPDB              | Finacle 10 commands for Print        |
|     | Print DR/CR Advice to Customer                  | HADVC             | Finacle 10 commands for Print        |
| 385 | Print Forms                                     | DDFMU             | Finacle 10 commands for Print        |
| 386 | Print Investment Portfolio Statement            | PIPS              | Finacle 10 commands for Print        |
|     | Print P & L Report for Branch                   | HPLBRAN           | Finacle 10 commands for Print        |
| 388 | Print Profitability/Budget Rpt in Branch        | HPBBRAN           | Finacle 10 commands for Print        |
| 389 | Print Reports                                   | HPR               | Finacle 10 commands for Print        |
| 390 | Print SI Advice to Customer                     | HSIADVC           | Finacle 10 commands for Print        |
| _   | Print SI Covering Letter to Customer            | HSICL             | Finacle 10 commands for Print        |
|     | Print Swift Message Advice                      | HSAG              | Finacle 10 commands for Print        |
| 393 | Print Transfer Waste                            | HPTW              | Finacle 10 commands for Print        |
| _   | Print Voucher                                   | HPV               | Finacle 10 commands for Print        |
| 395 | Print Waste                                     | HPWO              | Finacle 10 commands for Print        |
| 396 | Print/Display Media List                        | HPDML             | Finacle 10 commands for Print        |
|     | Printer Table Maintenance                       | HPRT              | Finacle 10 commands for Print        |
| _   | Printing Maha Reports                           | HPRTMR            | Finacle 10 commands for Print        |
|     | Profit Certificate Print                        | PPC               | Finacle 10 commands for Print        |
| 400 | Purchase/Sale register printing                 | HFXPSRG           | Finacle 10 commands for Print        |
|     | Purge Print Queue Table                         | HPUPQT            | Finacle 10 commands for Print        |
| 402 | Ratelist Printing                               | HPRRTL            | Finacle 10 commands for Print        |
| 403 | Remittance Advice Printing                      | RADVP             | Finacle 10 commands for Print        |
| 404 | Reprint a DD/Print Advice                       | HDDRPRNT          | Finacle 10 commands for Print        |
| 405 | Standing Instructions Register Printing         | HSIRP             | Finacle 10 commands for Print        |
| 406 | Transaction Advice Printing DC/BG               | HCHRGADV          | Finacle 10 commands for Print        |
| 407 | Interest Accrual For Accounts                   | HACACCR           | Finacle 10 commands for Interest     |
| 408 | Interest Accrual For Commercial Lending         | HCLACCR           | Finacle 10 commands for Interest     |
| 409 | Interest Accrual For Remittances                | HRMACCR           | Finacle 10 commands for Interest     |
| 410 | Interest Accrual For Retail Lending             | HRLACCR           | Finacle 10 commands for Interest     |
| 411 | Interest Adjustment Register Maintenance        | HIARM             | Finacle 10 commands for Interest     |
| 412 | Interest Advance Notice for OD Accounts         | HODIANO           | Finacle 10 commands for Interest     |
| 413 | Interest And TDS Advice                         | INTTDADV          | Finacle 10 commands for Interest     |
| 414 | Interest Booking For Accounts                   | HACBOOK           | Finacle 10 commands for Interest     |
| 415 | Interest Booking For Commercial Lending         | HCLBOOK           | Finacle 10 commands for Interest     |
| 416 | Interest Booking For Remittances                | HRMBOOK           | Finacle 10 commands for Interest     |
| 417 | Interest Booking For Retail Lending             | HRLBOOK           | Finacle 10 commands for Interest     |
| 418 | Interest Certificate Print                      | HINTCERT          | Finacle 10 commands for Interest     |
| 419 | Interest For RPC Disbursements                  | HRPCINT           | Finacle 10 commands for Interest     |
| 420 | Interest Paid on Delayed Collection             | HIPDCR            | Finacle 10 commands for Interest     |
| _   |                                                 |                   |                                      |

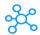

| No. | Description                              | Window Shortcuts | Section                                |
|-----|------------------------------------------|------------------|----------------------------------------|
| 421 | Interest Proof Report                    | HINTPRF          | Finacle 10 commands for Interest       |
| 422 | Interest Rate Change Advice              | HINTADV          | Finacle 10 commands for Interest       |
| 423 | Interest Report For Accounts             | HAINTRPT         | Finacle 10 commands for Interest       |
| 424 | Interest Run For Accounts                | HACINT           | Finacle 10 commands for Interest       |
| 425 | Interest Run For NPA Accounts            | ACNPAINT         | Finacle 10 commands for Interest       |
| 426 | Interest Slab Version Upload             | HUPLITVS         | Finacle 10 commands for Interest       |
| 427 | Interest Table Code Maintenance          | HITCM            | Finacle 10 commands for Interest       |
| 428 | Interest Table Code Upload For Accounts  | HUPLINT          | Finacle 10 commands for Interest       |
| 429 | Interest Table Maintenance               | HINTTM           | Finacle 10 commands for Interest       |
| 430 | Interest Table Notice Period Maintenance | HITGPM           | Finacle 10 commands for Interest       |
| 431 | Interest Version Slab Maintenance        | HIVSM            | Finacle 10 commands for Interest       |
| 432 | Guarantee                                | HBKGURI          | Finacle 10 commands for Bank Guarantee |
| 433 | Guarantee Close                          | HBGCLOSE         | Finacle 10 commands for Bank Guarantee |
| 434 | Guarantee LIMIT                          | HBGLIMIT         | Finacle 10 commands for Bank Guarantee |
| 435 | Guarantee Parameter Maintenance          | GTPM             | Finacle 10 commands for Bank Guarantee |
| 436 | Guarantees Issued/Liabilty Register      | HGILR            | Finacle 10 commands for Bank Guarantee |
| 437 | Guarantees Menu                          | GMMU             | Finacle 10 commands for Bank Guarantee |
| 438 | Guarantees Upload                        | BGUPL            | Finacle 10 commands for Bank Guarantee |
| 439 | Bank Guarantees                          | CRVLABGU         | Finacle 10 commands for Bank Guarantee |
| 440 | Calculate Guarantee Overdue Charges      | CGOC             | Finacle 10 commands for Bank Guarantee |
| 441 | Deferred Payment Guarantee Report        | GDPGR            | Finacle 10 commands for Bank Guarantee |
| 442 | Inward Guarantee Maintenance             | IGM              | Finacle 10 commands for Bank Guarantee |
| 443 | Outward Guarantee Maintenance            | OGM              | Finacle 10 commands for Bank Guarantee |
| 444 | PRR11A Quarterly Statement of Guarantees | HPRR11A          | Finacle 10 commands for Bank Guarantee |
| 445 | PRR-11B Monitoring of Guarantees         | HPRR11B          | Finacle 10 commands for Bank Guarantee |
| 446 | PRR-11C Statement of Guarantees          | HPRR11C          | Finacle 10 commands for Bank Guarantee |
| 447 | Statement of Guarantee                   | HBGSTMNT         | Finacle 10 commands for Bank Guarantee |
| 448 | STR19 Insurance covered guarantee report | HSTR19           | Finacle 10 commands for Bank Guarantee |
| 449 | Upload Bank Guarantee Events             | UBGE             | Finacle 10 commands for Bank Guarantee |